## CI-1 PRÉVOIR, MODIFIER ET V érifier LES PERFORMANCES DES **SYSTÈMES** LES PERFORMANCES DES SISIEMES

# CI-1-3 RÉGLAGE D'UN CORRECTEUR PIDF

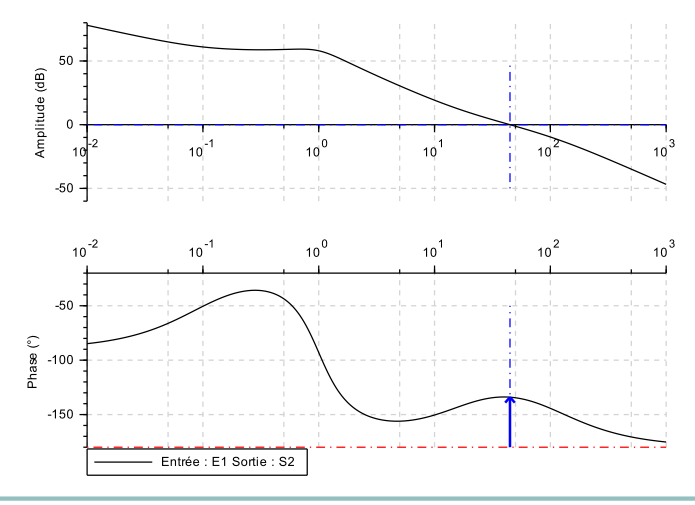

## Objectifs SIMULER OPTIMISER VALIDER

A l'issue de la séquence, l'élève doit être capable de:

- C1 Proposer une démarche de résolution
	- Proposer la démarche de réglage d'un correcteur proportionnel, proportionnel intégral et à avance de phase

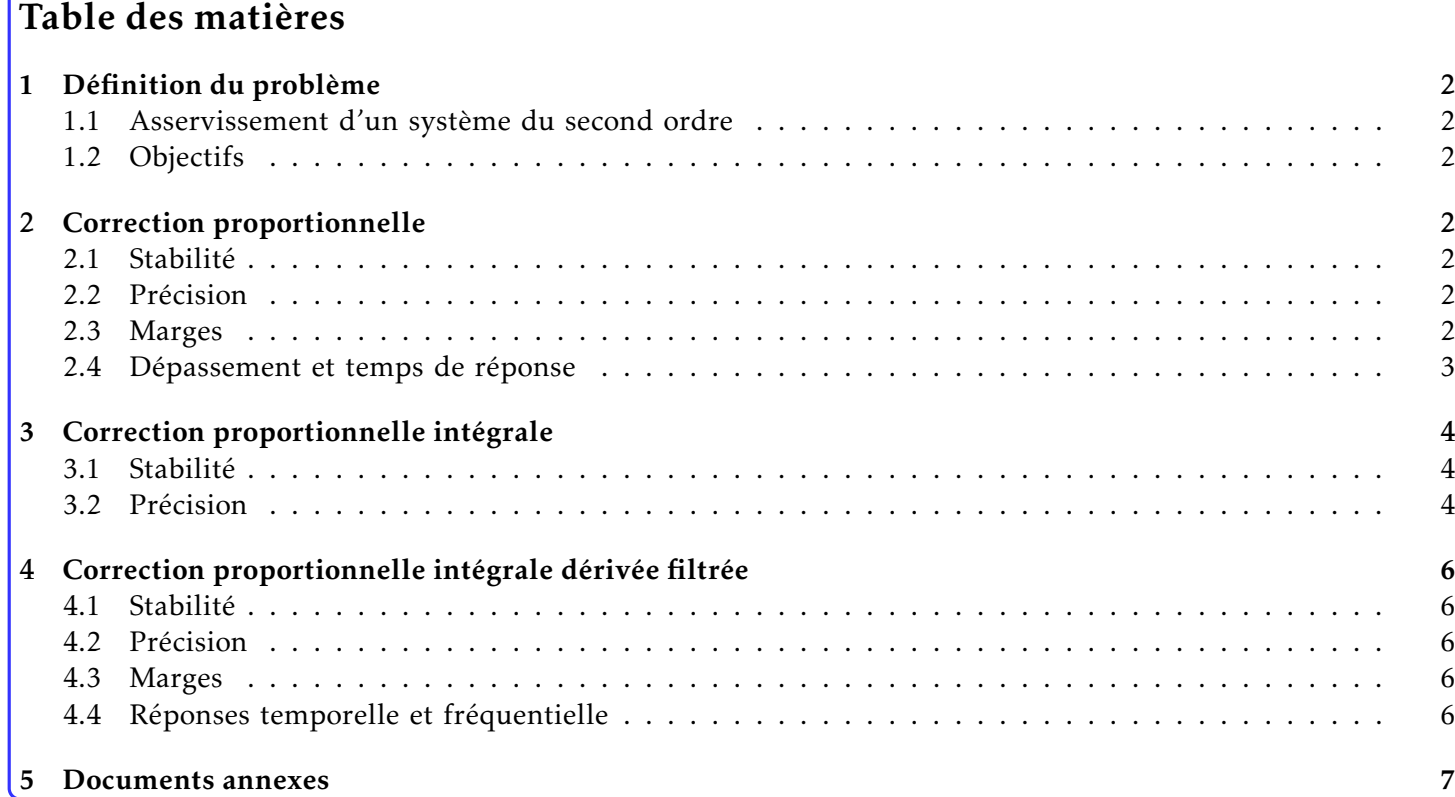

## <span id="page-1-0"></span>1 Définition du problème

## <span id="page-1-1"></span>1.1 Asservissement d'un systeme du second ` ordre

On considère la mise en position d'une buse d'imprimante dont la fonction de transfert en boucle ouverte est  $H(p) =$  $\frac{1}{1 + p + p^2}$ . On donne ci-dessous le schéma de l'asservissement :

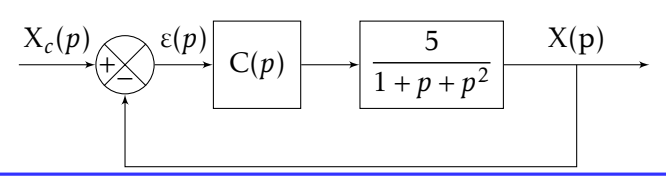

<span id="page-1-2"></span>1.2 Objectifs

La cahier des charges impose :

- une erreur statique en position nulle
- $\bullet$  une erreur en vitesse inférieure à 10% pour une entrée en rampe
- marge de gain supérieure à 12 dB
- marge de phase supérieure à  $45^\circ$
- pulsation de coupure à 0 dB pour  $\omega = 40$  rad/s

## <span id="page-1-3"></span>2 Correction proportionnelle

On choisit dans un premier temps un correcteur proportionnel C(*p*) = K*<sup>p</sup>* .

La fonction de transfert en boucle  $H_{BO}(p)$  = 5*.*K*<sup>p</sup>*  $\frac{p}{p^2+p+1}$ .

## <span id="page-1-4"></span>2.1 Stabilité

Le système est du second ordre avec  $K_p$  possible : il est donc intrinsèquement stable.

$$
FTBF(p) = \frac{H_{BO}(p)}{1 + H_{BO}(p)} = \frac{5.K_p}{1 + 5.K_p + p + p^2}
$$

Ainsi si  $K_p < -0$ , 2 le système est instable.

## <span id="page-1-5"></span>2.2 Précision

La classe de la FTBO est nulle : l'erreur en position vaut donc E<sub>rp</sub> =  $\frac{E_0}{1+\bar{5}}$  $\frac{20}{1 + 5.K_p} > 0.$ 

<span id="page-1-6"></span>2.3 Marges

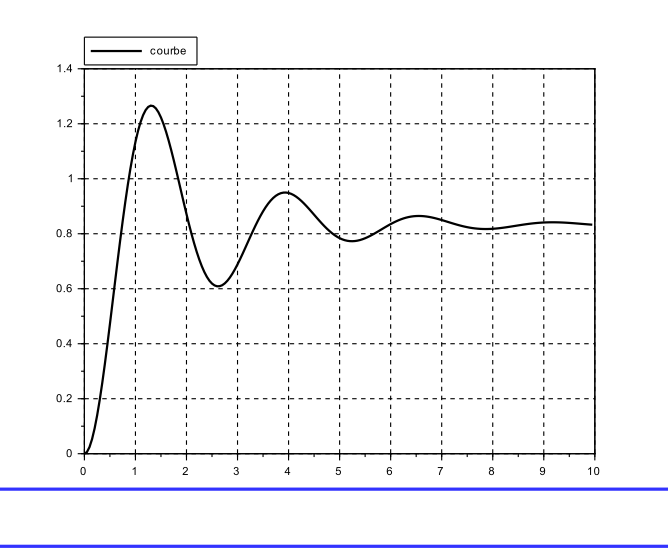

La marge de Gain est infinie puisque la phase tend vers −180◦ quand ω tend vers +∞. Or pour ω qui tend vers +∞, le gain tend vers −∞.

En revanche, pour la marge de phase, on peut régler la valeur. Par défaut, avec  $K_p = 1$ , on obtient :

$$
G_{dB}(\omega_{0dB}) = 0 \text{ dB} \implies \frac{5}{\sqrt{(1 - \omega_{0dB}^2)^2 + \omega_{0dB}^2}} = 1 \implies 5^2 = (1 - X)^2 + X \text{ avec } X = \omega_{0dB}^2
$$
  

$$
X^2 - X - 25 \implies X = \frac{1 + \sqrt{1 + 100}}{2} \implies \omega_{0dB} = 2,35 \text{ rad/s}
$$
  
Ainsi  $M_{\varphi} = \varphi(\omega_{0dB}) + 180 = \arg(5) - \arg((1 - \omega_{0dB}^2) + j.\omega_{0dB}) + 180 = \arctan\left(\frac{\omega_{0dB}}{1 - \omega_{0dB}^2}\right) + 180 = 27,45^{\circ}$ 

Pour augmenter cette marge de phase, il suffit d'augmenter K*<sup>p</sup>* . Par exemple, pour obtenir une marge de phase de 90°. Il faut que  $G_{dB}(\omega_0) = 0$  dB. Or ici,  $\omega_0 = 1$  rad/s (et  $\xi = 0, 5$ ).

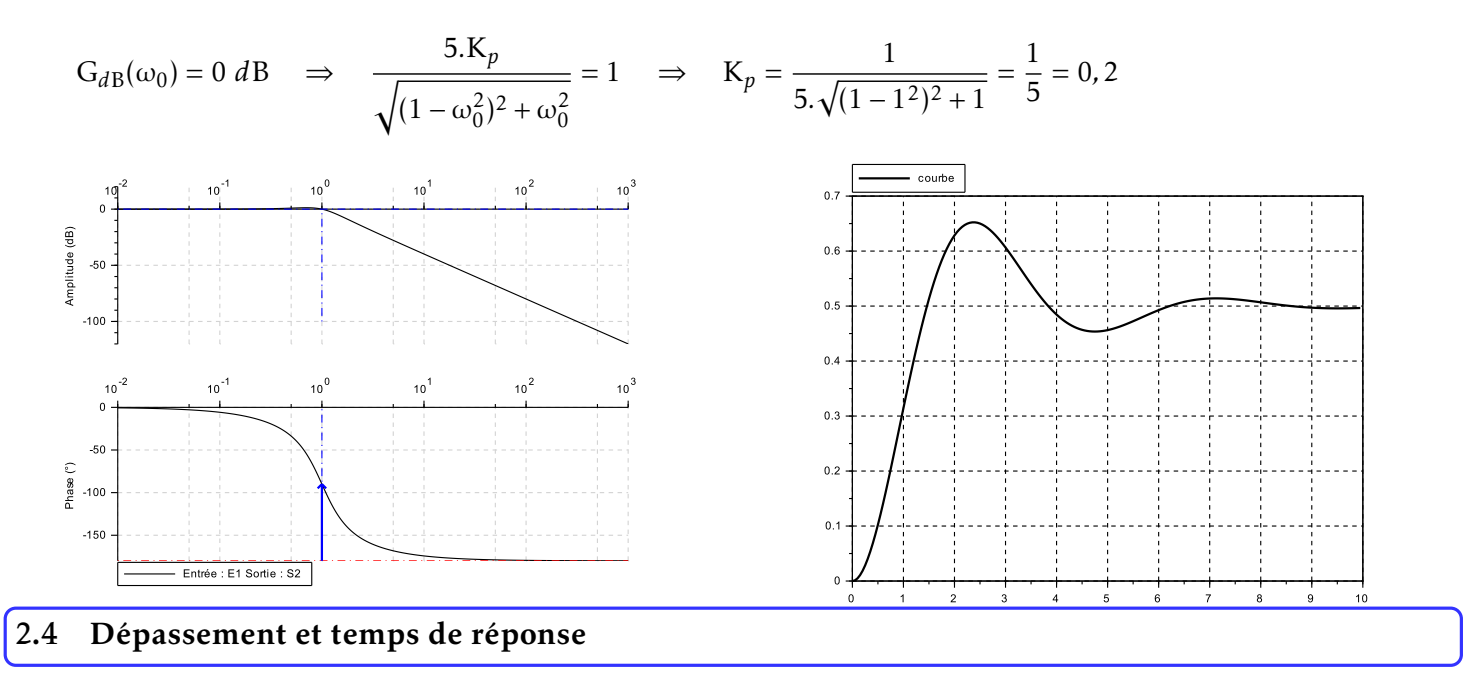

<span id="page-2-0"></span>Le dépassement et le temps de réponse à 5% (voir FIG [7\)](#page-7-1) se calculent à partir de la FTBF(p) :

$$
\text{FTBF}(p) = \frac{\text{H}_{\text{BO}}(p)}{1 + \text{H}_{\text{BO}}(p)} = \frac{5 \cdot \text{K}_p}{1 + 5 \cdot \text{K}_p + p + p^2} = \frac{\frac{5 \cdot \text{K}_p}{1 + 5 \cdot \text{K}_p}}{1 + \frac{1}{1 + 5 \cdot \text{K}_p} \cdot p + \frac{1}{1 + 5 \cdot \text{K}_p} \cdot p^2}
$$
\n
$$
\Rightarrow \omega_0 = \sqrt{1 + 5 \cdot \text{K}_p} \quad \text{et} \quad \frac{2 \cdot \xi}{\omega_0} = \frac{1}{1 + 5 \cdot \text{K}_p} \quad \Rightarrow \quad \xi = \frac{\omega_0}{2 \cdot (1 + 5 \cdot \text{K}_p)} = \frac{1}{2 \cdot \sqrt{1 + 5 \cdot \text{K}_p}} < \frac{1}{2}
$$

Plus K<sub>p</sub> augmente, plus la pulsation propre devient plus grande mais plus le système aura un grand dépassement.

5*.*K*<sup>p</sup>*

Avec K<sub>p</sub> = 0, 2, on obtient  $\xi \approx 0.35$   $\Rightarrow$  D<sub>1</sub> = 30%. Or ici le système tend vers  $\frac{5. K_p}{1.15}$  $\frac{5. K_p}{1 + 5. K_p} = \frac{1}{1 + \frac{1}{2}}$  $\frac{1}{1+1} = 0.5$  pour une entrée indicielle. Or aura donc un maximum de  $0, 5 \times 1, 3 = 0, 65$ .

Le premier dépassement est obtenu pour  $t_1 = \frac{\pi}{\sqrt{2\pi}}$  $\frac{\hbar}{\omega_0 \cdot \sqrt{1 - \xi^2}} = 2{,}37 \text{ s}$ 

Pour  $\xi = 0,35$ , le temps de réponse réduit  $t_{rr}$  vaut environ 7,8. On peut alors obtenir  $t_{r5\%} = \frac{t_{rr}}{62}$  $\omega_0$ ≈ 5*,*5 s.

## <span id="page-3-0"></span>3 Correction proportionnelle intégrale

On choisit ici un correcteur proportionnel intégrale  $C(p) = K_p$ .  $\sqrt{ }$  $1 + \frac{1}{2}$  $\frac{1}{T_i \cdot p}$ . La fonction de transfert en boucle ouvert  $H_{BO}(p)$  = 5*.*K*<sup>p</sup>*  $\frac{1}{\tau_i}$ .<br>  $\frac{1+\tau_i}{p\cdot(p^2+p+1)}$  $\frac{1 + \tau_i \cdot p}{p \cdot (p^2 + p + 1)} = \text{K}_i \cdot \frac{1 + \tau_i \cdot p}{p \cdot (p^2 + p + 1)}$  $\frac{1 + \frac{p_1}{p_1}}{p_1(p^2 + p + 1)}.$ 

## <span id="page-3-1"></span>3.1 Stabilite´

Pour commence à discuter, il convient de connaître les valeurs de K<sub>i</sub> qui permettent de conserver la stabilité.

$$
\text{FTBF}(p) = \frac{K_i \cdot \frac{1 + \tau_i \cdot p}{p \cdot (p^2 + p + 1)}}{1 + K_i \cdot \frac{1 + \tau_i \cdot p}{p \cdot (p^2 + p + 1)}} = \frac{K_i \cdot (1 + \tau_i \cdot p)}{K_i \cdot (1 + \tau_i \cdot p) + p \cdot (p^2 + p + 1)} = \frac{K_i \cdot (1 + \tau_i \cdot p)}{K_i + (K_i \cdot \tau_i + 1) \cdot p + p^2 + p^3}
$$

Si K<sub>i</sub> = 0, alors on a 3 pôles nuls mais K<sub>i</sub> = 0 est débile car la sortie est toujours nulle...

Le premier critère de Routh impose K<sub>*i*</sub> > 0 et K<sub>*i*</sub>.τ<sub>*i*</sub> > −1. Examinons le deuxième critère :

$$
\begin{array}{c|c|c|c|c}\n1 & K_i \cdot \tau_i + 1 & 0 \\
\hline\n1 & K_i & 0 & 0 \\
\hline\nK_i & 0 & 0 & 0 \\
\hline\nK_i & 0 & 0 & 0\n\end{array}\n\quad \text{avec} \quad X = -\frac{1}{1} \cdot \begin{vmatrix}\n1 & K_i \cdot \tau_i + 1 \\
1 & K_i & 0 \\
\hline\nK_i & K_i & 0 \\
\end{vmatrix}\n= K_i \cdot \tau_i + 1 - K_i > 0 \quad \Rightarrow \quad K_i \cdot (1 - \tau_i) < 1
$$
\n
$$
\Rightarrow \quad \frac{5 \cdot K_p}{\tau_i} (1 - \tau_i) < 1
$$

Comme K<sub>*p*</sub> > 0, dès que τ<sub>*i*</sub> > 1 =  $\frac{1}{\omega}$  $\frac{1}{\omega_0}$ , le système est stable. Si on veut vraiment jouer sur la valeur de  $\tau_i < 1$  de façon risquée, on obtient  $K_p < \frac{\tau_i^2}{5.11}$  $\frac{v_i}{5(1-\tau_i)}$ .

#### <span id="page-3-2"></span>3.2 Précision

On suppose ici le critère de stabilité vérifié

La FTBO est de classe 1 :

- l'erreur statique en position est nulle
- l'erreur statique en vitesse (ou erreur en poursuite) vaut  $E_{rv} = \frac{V_0 \cdot \tau_i}{5 \cdot K}$ 5*.*K*<sup>p</sup>*

Pour que le cahier des charge soit satisfait vis-à-vis de la précision, il faut que  $\frac{\tau_i}{\tau}$ 5*.*K*<sup>p</sup>*  $\leq 0, 1 = 10\%$ 

Cependant, on raisonne plutôt en essayant de placer  $\tau_i$  bien avant la pulsation critique. Or ici, le dénominateur de la FTBO(p) est composé d'un intégrateur pur (-90° de déphasage) et d'un second (-90° de déphasage en sa pulsation propre).

La pulsation propre  $\omega_0 = 1$  rad/s du liée à la FTBO conduit à une phase à -180° ( $\varphi(\omega_0)$  =  $-180^\circ$ ).

Reste alors à caler  $\tau_i$  pour que le déphase lié au correcteur intégrale soit négligeable en  $\omega_0.$  On adopte souvent un décalage d'une décade, soit  $\tau_i = \frac{10}{\sqrt{2}}$  $\frac{16}{\omega_0} = 10 \text{ s}.$ 

Avec cette valeur de  $\tau_i$ , on peut déterminer les valeurs de  $\mathrm{K}_p$  qui permettent de vérifier :

- la stabilité :  $\tau_i = 10 > \frac{1}{\Omega}$  $\frac{1}{\omega_0}$  c'est stable !
- la précision : classe 1, erreur statique de position nulle et erreur statique en vitesse inférieur à 10% impose :

$$
K_p \ge \frac{\tau_i}{5 \times 0, 1} = \frac{10}{5 \times 0, 1} = 20
$$

La Fig [1](#page-4-0) donne le diagramme de Bode de FTBO corrigée avec  $\tau_i = 10$  s et K<sub>p</sub> = 20.

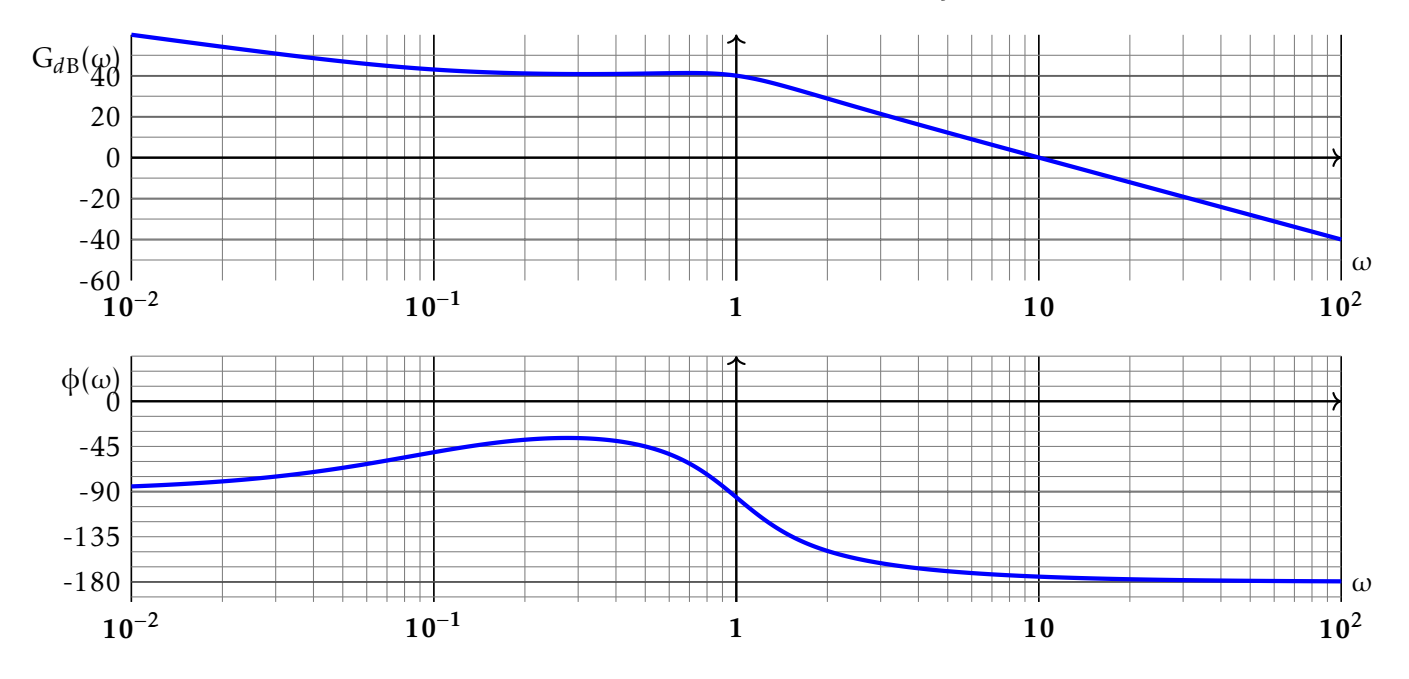

<span id="page-4-0"></span>FIGURE 1 – Réglage du correcteur PI : FTBO corrigée avec  $\tau_i = 10$  s et  $K_p = 20$ .

On constate que la marge de phase est ridicule. La réponse temporelle fait peur avec  $K_p = 20$  (voir Fig [2\)](#page-4-1).

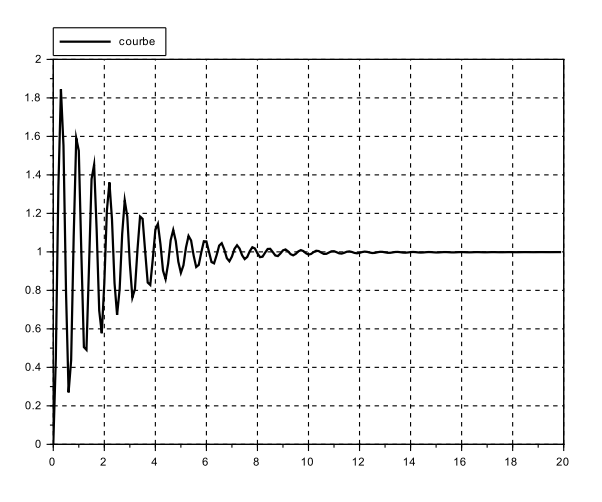

<span id="page-4-1"></span>FIGURE 2 – Réponse indicielle avec  $τ<sub>i</sub> = 10$  s et K<sub>p</sub> = 20. FIGURE 3 – Réponse indicielle avec  $τ<sub>i</sub> = 10$  s et K<sub>p</sub> = 2.

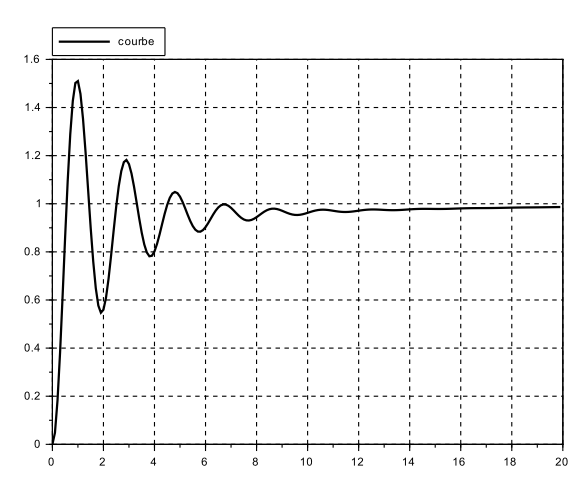

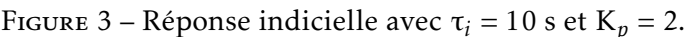

## <span id="page-5-0"></span>4 Correction proportionnelle intégrale dérivée filtrée

Au correcteur précédent, on ajoute un correcteur à avance de phase :

$$
C(p) = K_p \cdot \left(1 + \frac{1}{T_i \cdot p}\right) \cdot \frac{1 + \alpha \cdot \tau_d \cdot p}{1 + \tau_d \cdot p} \text{ avec } \alpha > 1 \quad \Rightarrow \quad H_{BO}(p) = \frac{5 \cdot K_p}{\tau_i} \cdot \frac{1 + \tau_i \cdot p}{p \cdot (p^2 + p + 1)} \cdot \frac{1 + \alpha \cdot \tau_d \cdot p}{1 + \tau_d \cdot p}
$$

On conserve le réglage précédent du correcteur PI :  $K_p = 20$  et  $\tau_i = 10$  s.

#### <span id="page-5-1"></span>4.1 Stabilite´

Ayant choisi τ<sub>i</sub> >  $\frac{1}{\omega}$ —, le système précédent était stable. Comme la correcteur à avance de phase ne fait qu'ajouter  $\omega_0$ de la phase, le système reste stable.

#### <span id="page-5-2"></span>4.2 Précision

La classe du correcteur à avance de phase est nulle et son gain statique vaut 1. Ainsi, la précision n'est pas modifiée et les réglages précédents sont satisfaisants.

#### <span id="page-5-3"></span>4.3 Marges

La marge de gain est infinie puisque la phase ne descend pas en dessous de -180◦ .

Concernant la marge de phase, il semble qu'avec le réglage du correcteur PI, le gain s'annule aux alentours de 10 rad/s. Si on veut une marge de phase de 45° à 40 rad/s, il faut ajouter quasiment 45° quand  $\omega = 40$  rad/s. Or le correcteur à avance de phase donne :

$$
\varphi_{max} = \arctan\left(\frac{1-\alpha}{2\cdot\sqrt{\alpha}}\right) \text{ ou bien } \sin(\varphi_{max}) = \frac{\alpha-1}{\alpha+1} \text{ soit } \alpha = \frac{1+\sin(\varphi_{max})}{1-\sin(\varphi_{max})} \quad \text{en} \quad \omega_{max} = \frac{1}{\tau_d \cdot \sqrt{\alpha}}
$$

Dans le cas présent, on en déduit que :

1

$$
\alpha = \frac{1 + \frac{1}{\sqrt{2}}}{1 - \frac{1}{\sqrt{2}}} = \frac{\sqrt{2} + 1}{\sqrt{2} - 1} \approx 5,8 \quad \Rightarrow \quad \tau_d = \frac{1}{\omega_{max} \cdot \sqrt{\alpha}} = \frac{1}{40 \times \sqrt{5,8}} = 0,01 \text{ s}
$$

Reste alors à remonter le gain (eh oui, encore...) pour obtenir  $\omega_{0dB} = 40$  $\omega_{0dB} = 40$  $\omega_{0dB} = 40$  rad/s. La Fig 4 nous invite à augmenter le gain d'environ 18 dB.

$$
20. \log(K_p) = 20. \log(20) + 18 \quad \Rightarrow \quad K_p = 10^{\log(20) + \frac{18}{20}} \approx 158
$$

## <span id="page-5-4"></span>4.4 Réponses temporelle et fréquentielle

Avec les réglages précédents, la FIG [5](#page-6-2) nous présente la réponse temporelle du système corrigé. On s'aperçoit que le système est devenu très rapide.

La Fig [6](#page-6-3) nous présente la réponse fréquentielle du système validant le critère de pulsation de coupure, de marge de phase et de marge de gain.

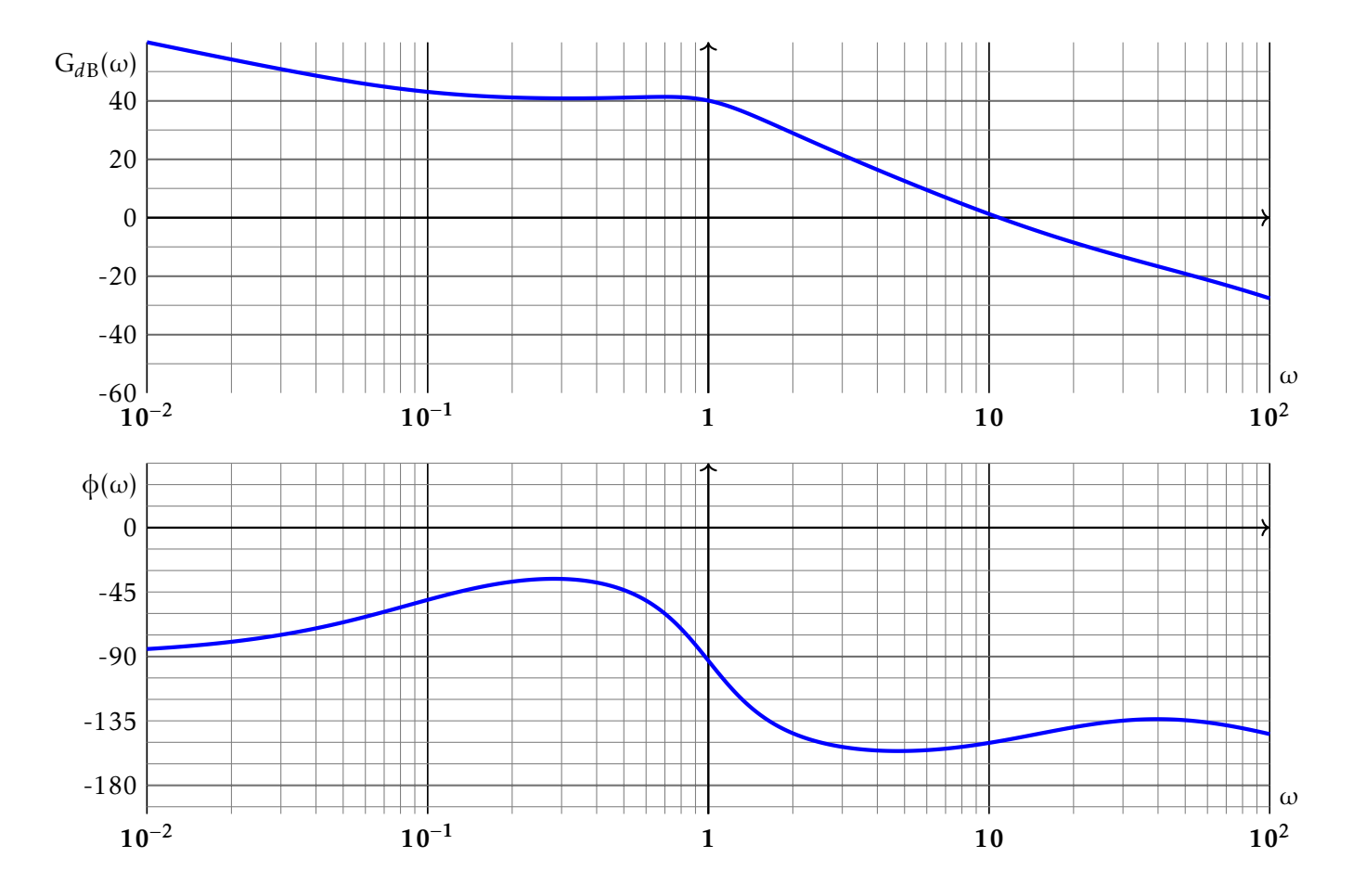

<span id="page-6-1"></span>FIGURE 4 – Réglage du correcteur PIDf : FTBO corrigée avec  $τ<sub>i</sub> = 10$  s,  $K<sub>p</sub> = 20$ ,  $τ<sub>d</sub> = 0$ , 01 s et  $α = 5$ , 8.

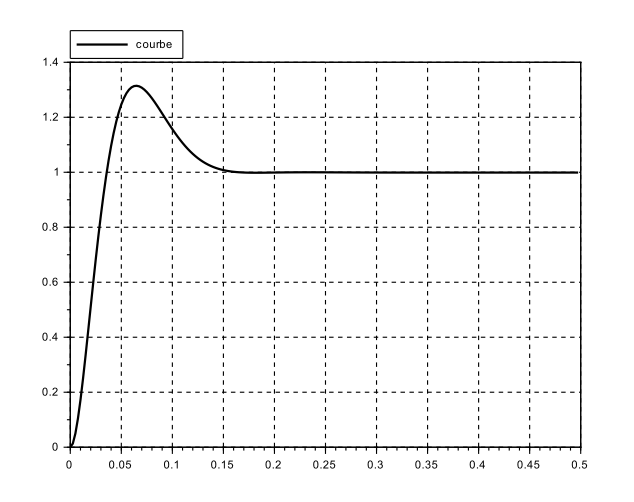

<span id="page-6-2"></span>FIGURE 5 – Réponse indicielle du système corrigé avec le correcteur PIDf.

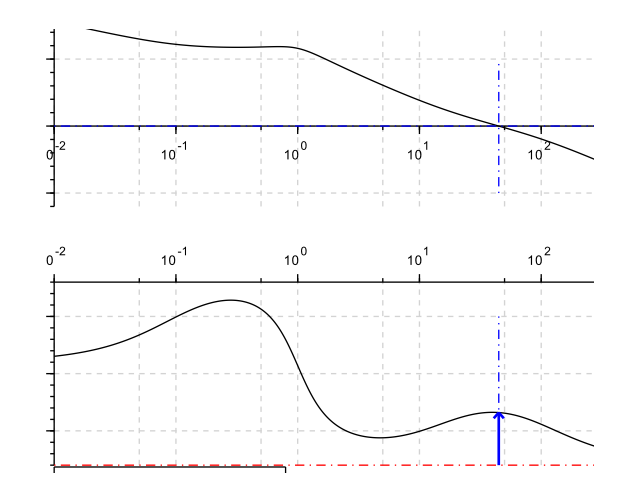

<span id="page-6-3"></span>FIGURE 6 – Diagrammes de Bode du système corrigé avec le correcteur PIDf.

## <span id="page-6-0"></span>5 Documents annexes

<span id="page-7-0"></span>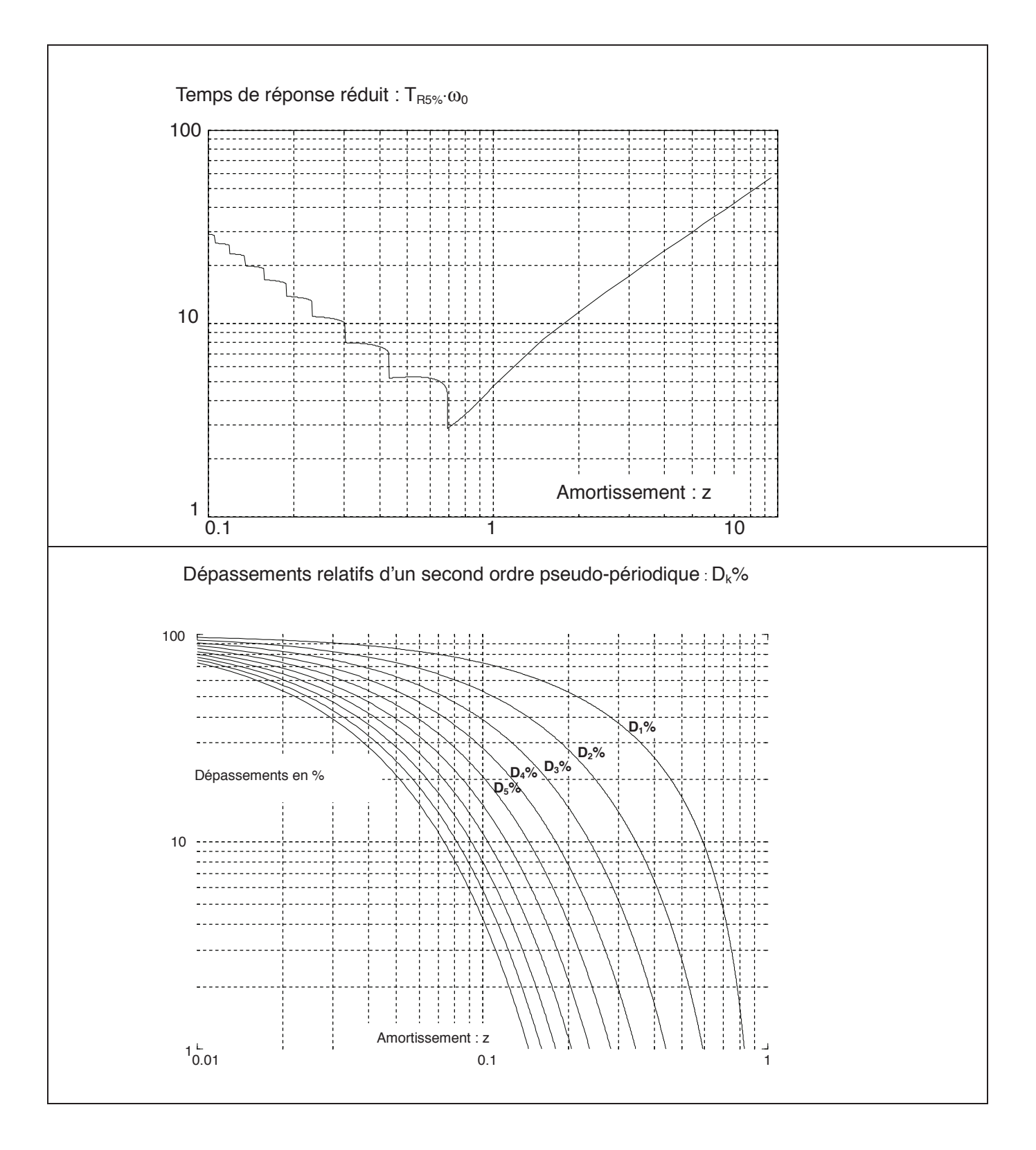

<span id="page-7-1"></span>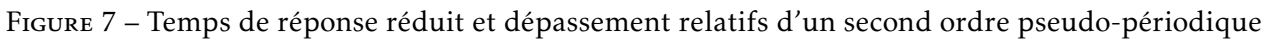